- Data collected from participants ( $N = 96$ ) using online vignette-based surveys.
- **Liking & Health Judgements (Exp 1) Perceptions of Labels**

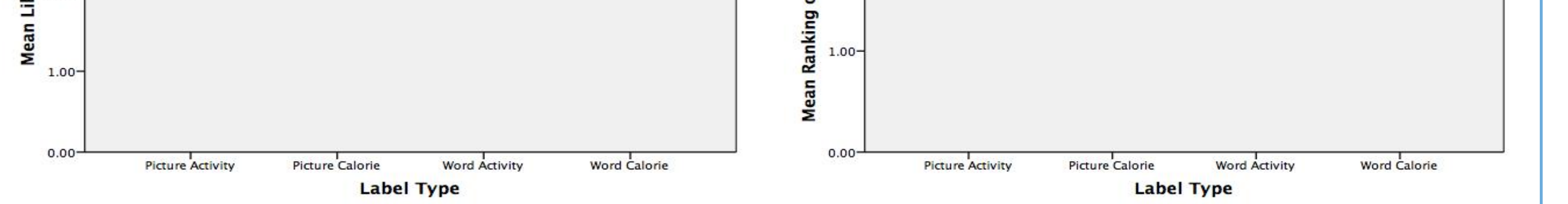

- *How much do you like this product?*
- *How healthy is this product?*
- *How easy was it to judge? Rank labels in terms of ease of*
- 
- Food Energy Value: Food Energy Value: Each serving is<br>equivalent to  $35$  min of **walking** 35 min Per serving Food Energy Value: Food Energy Value Each serving is 250 quivalent to 250 calories Per serving -*How much do you like the label?* ood Energy Value 35 mins  $f$  walking Food Energy Value ood Energy Value  $\begin{pmatrix} 250 \\ kcales \end{pmatrix}$ 250<br>calories per serving
- *understanding*

Activity-equivalent food labels depart from traditional calorie labels in two ways: using a picture instead of words, and representing food energy as 'activity time'. Two experiments  $(N = 96)$  found that vary label format (picture vs. word) and energy representation (activity vs. calories) affected processing ease, judgements of liking and healthiness, and choice of products differed across foods. Experiment 1 found that picture and activity labels were rated higher than word and calorie labels in some foods but other foods had the opposite effect. Experiment 2 ( $N = 96$ ) found that people chose to purchase calorie-labelled products more than activity-labelled ones and this preference was greater among unhealthy foods.

# **METHODS**

• Food energy can be presented as (i) pictures vs. words (format); (ii) activity time vs. calories (energy representation).

more familiar for food selection.

• Context familiarity increases fluency of calorie labels.

- Some evidence that liking judgements do not extend to healthiness judgements.
- Decisions about healthiness were more effortful than purchase decisions.
- Purchase decisions may be more susceptible to fluency effects (more fluent products preferred).
- Sources of fluency: intuitiveness of label, familiarity with label, existing impressions food.
- People prefer to buy products labelled with calories: they automatically pick what is familiar
- Familiarity may play influence decision heuristics more than elements of presentation.

#### *Future questions:*

- What type of heuristics affect people most when they buy food?
- Which label design nudges towards healthier food choices?
- Varying presentation for other aspects of food healthiness (e.g. fat and sugar).
- Examining fluency of words vs. pictures in lower literacy sample

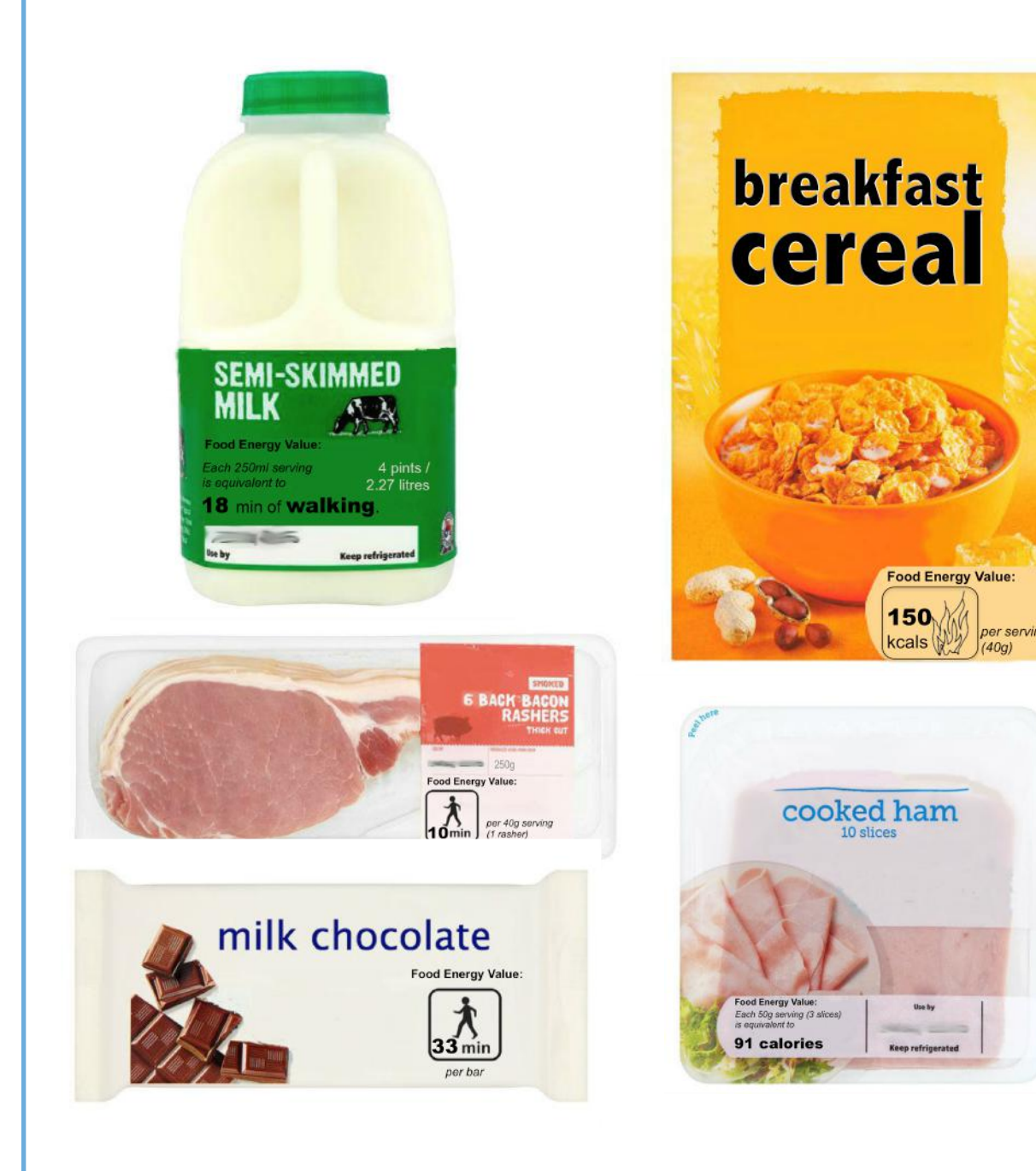

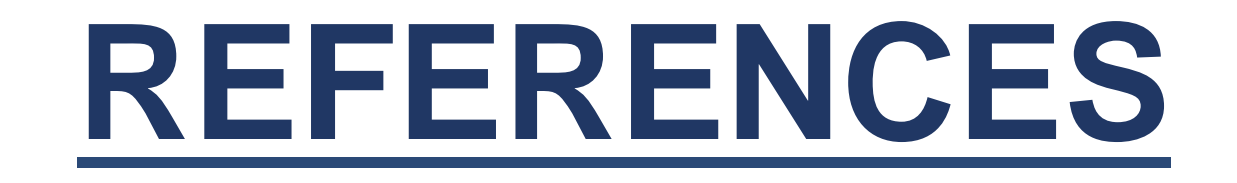

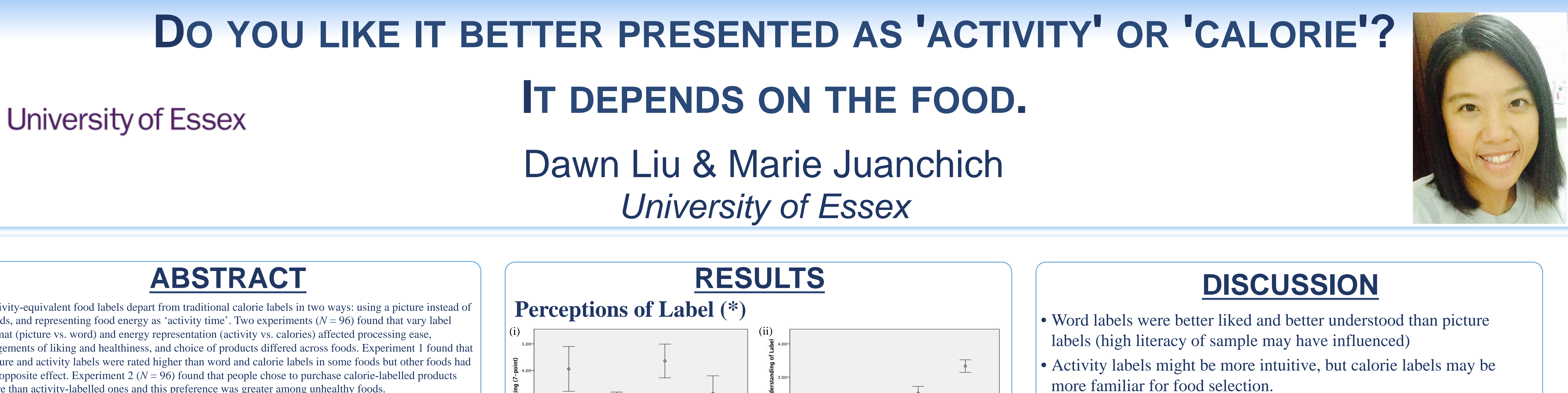

- 1. Wartella, E. A., Lichtenstein, A. H., Yaktine, A., & Nathan, R. (2011). Front-of-package nutrition rating systems and symbols: Promoting healthier choices National Academy of Sciences.
- 2. Royal Society for Public Health, U. K. (2016). Introducing "activity equivalent" calorie labelling to tackle obesity.
- 3. Campos, S., Doxey, J., & Hammond, D. (2011). Nutrition labels on pre-packaged foods: A systematic review. Public Health Nutrition, 14, 1496-1506. doi: 10.1017/S1368980010003290
- 4. Swartz, J. J., Dowray, S., Braxton, D., Mihas, P., & Viera, A. J. (2013). Simplifying healthful choices: A qualitative study of a physical activity based nutrition label format. Nutrition Journal, 12, 72. doi: 10.1186/1475-2891-12-72
- 5. Winkielman, P., Schwarz, N., Fazendeiro, T., & Reber, R. (2003). The hedonic marking of processing fluency: Implications for evaluative judgment. In J. Musch & K. C. Klauer (Eds.), The psychology of evaluation: Affective processes in cognition and emotion (pp. 189–217). Mahwah, NJ: Lawrence Erlbaum.
- 6. Morrisroe, J. (2014). Literacy changes lives 2014: A new perspective on health, employment and crime. London: National Literacy Trust.

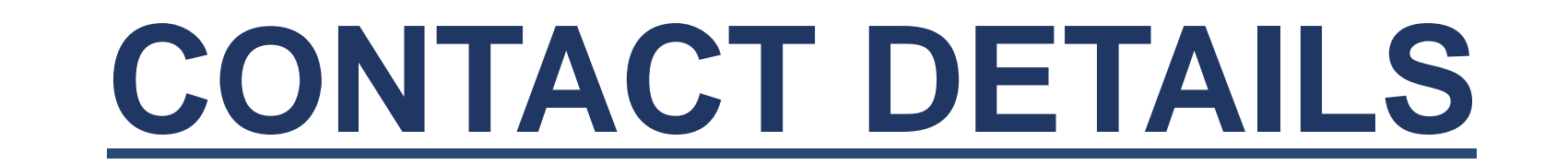

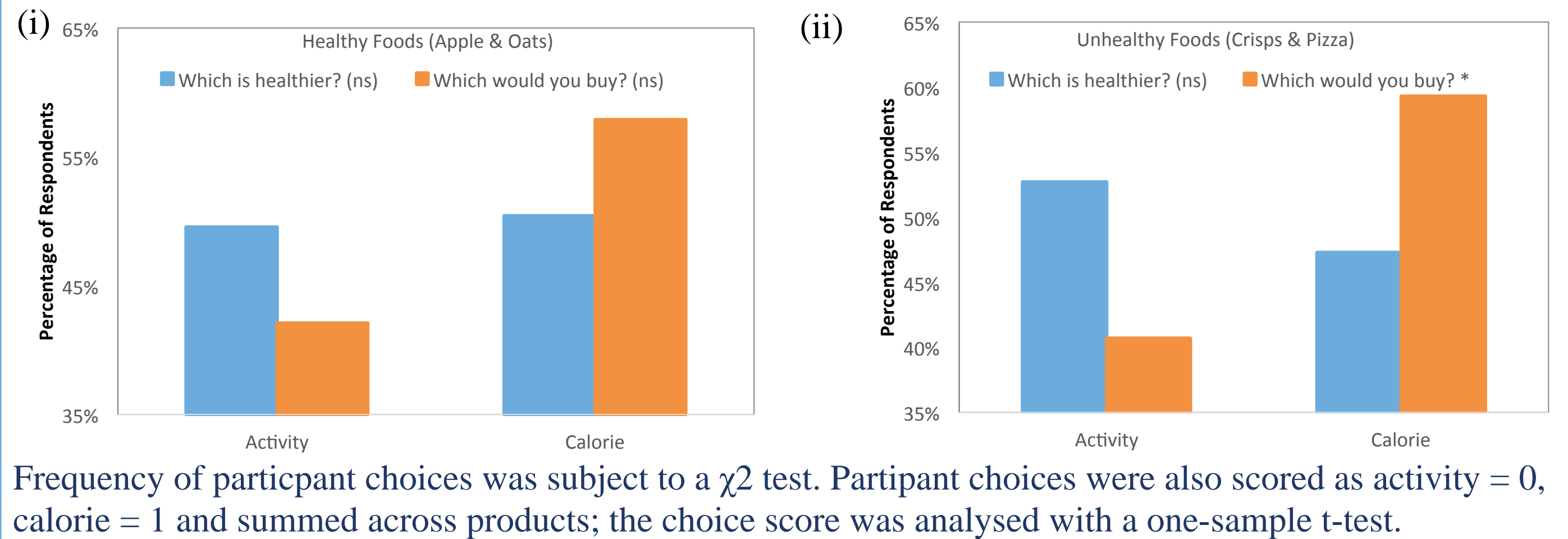

Dawn Liu (PhD Research Student) Department of Psychology University of Essex

dliuxi@essex.ac.uk

*Research Question*:

• **Does increased fluency of picture-activity labels influence consumers to like the labels and products better, perceive them as healthier, and choose them more often?** 

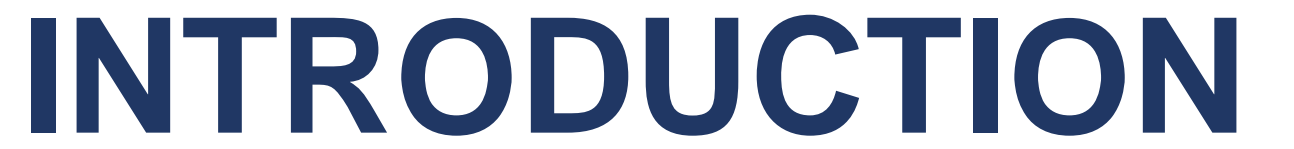

- Food labels guide consumers to healthier food choices<sup>1</sup>. Food energy information reminds that overconsumption can lead to weight gain.
- Food energy values can be presented as 'calories' (current system), or activity time to burn the energy (e.g. no. of minutes of walking)<sup>2</sup>.
- 'Activity-equivalent' labelling also uses pictures (vs. words).
- Pictures are posited to be more easily understood than words<sup>3</sup> and physical activity is believed to be more intuitive than calories<sup>4</sup>.
- Increased liking for fluent (more easily processed) stimuli has previously been demonstrated<sup>5</sup>.

# •4 label conditions •Judgements repeated over 5 products

#### **Product Choice (Exp 2)**

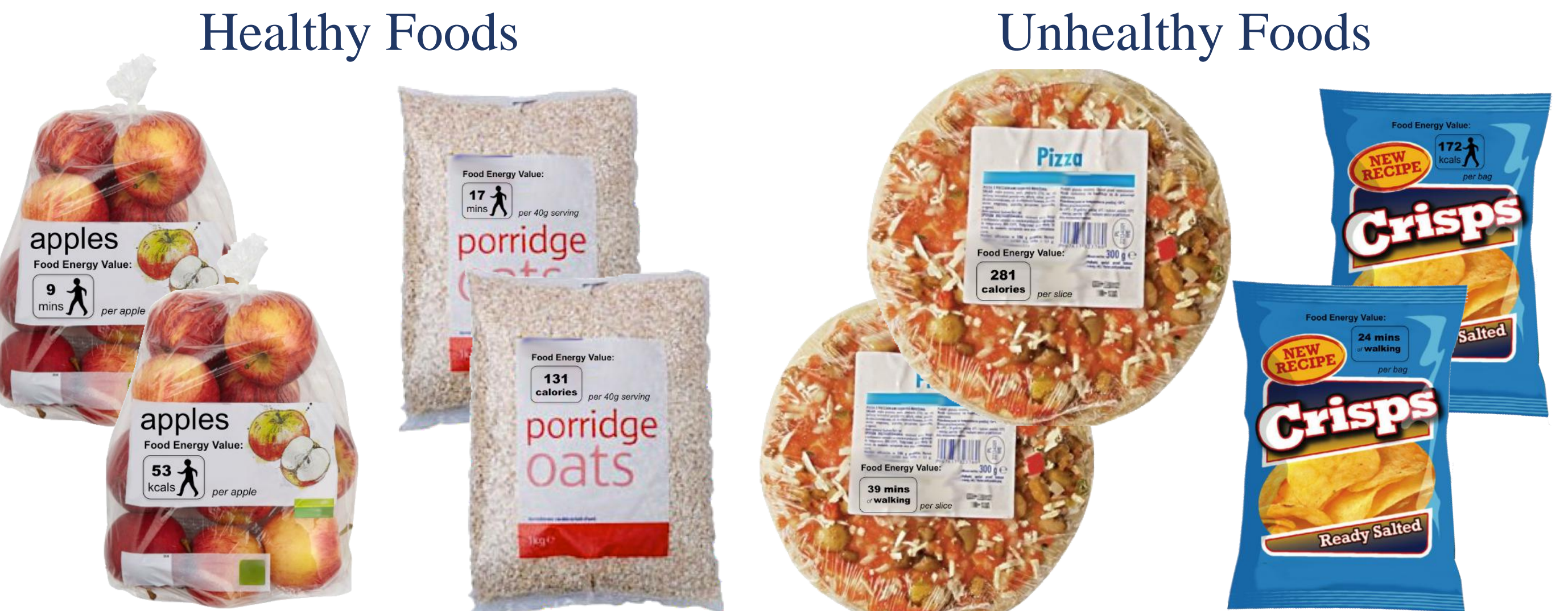

•4 label types, participants assigned to 1 of 4 comparison conditions •4 products per choice decision (higher/lower value x 2 label types) *- Choose the healthier product.* 

*- Choose which product you would like to buy.* 

- *How easy was it to decide?*

# **Liking of Product (\*)**

 $23.00 -$ 

**Judgements of Healthiness (ns)** 

#### **Product Choice (\*)**

**Ease of Decision: Judgements (ns) and Choice (\*)** 

#### (higher risk for obesity<sup>6</sup>).

One-way ANOVA on (i) mean ratings of liking for each label (exp 1, using 7-point Likert scale) and (ii) mean ranking of labels (reverse-scored) in terms of ease of understanding (exp 2, labels ranked from 1-4). All error bars reflect 95% confidence intervals.

Repeated measures ANCOVA performed on mean ratings of liking for products (using 7-point Likert scale) with product as within-subject factors and between-subjects factors of (i) energy representation and (ii) label format. Covariates used in the model (attitudes towards health & BMI) are held constant in graph. All error bars reflect 95% confidence intervals.

Repeated measures ANCOVA performed on mean ratings of healthiness of products (using 7-point Likert scale) with product as within-subject factors and between-subjects factors of (i) energy representation and (ii) label format. Covariates used in the model (attitudes towards health & BMI) are held constant in graph. All error bars reflect 95% confidence intervals.

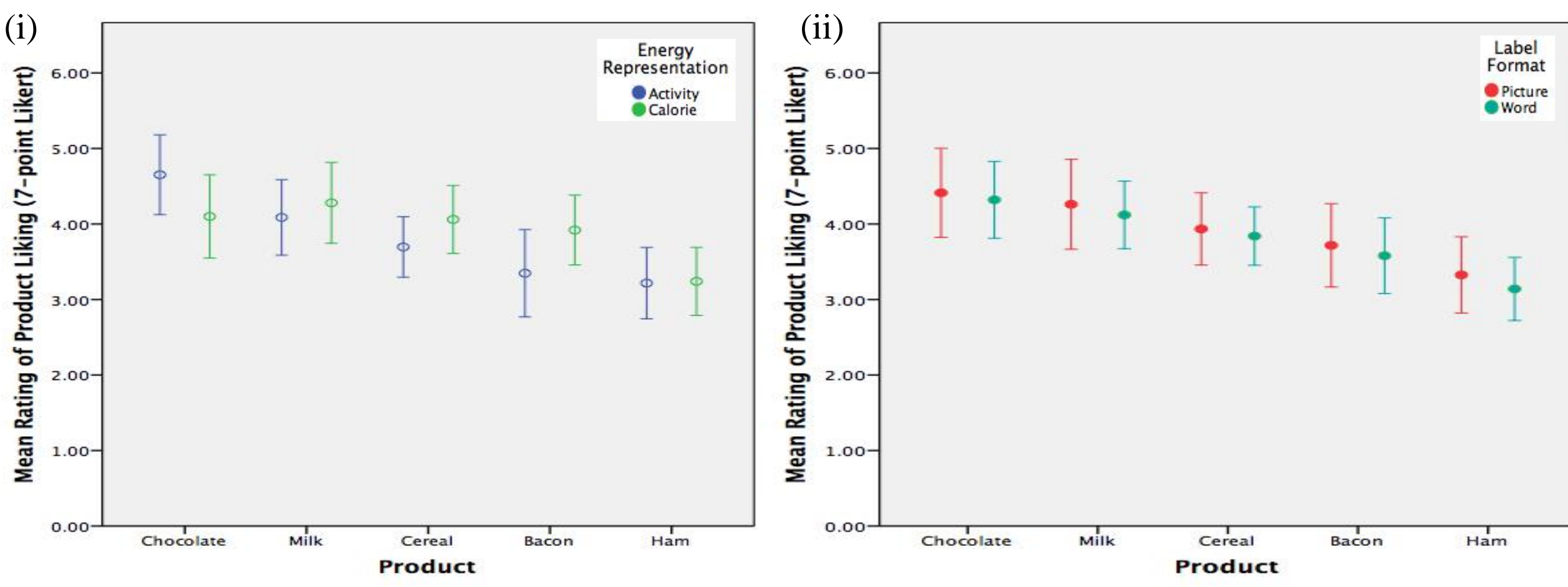

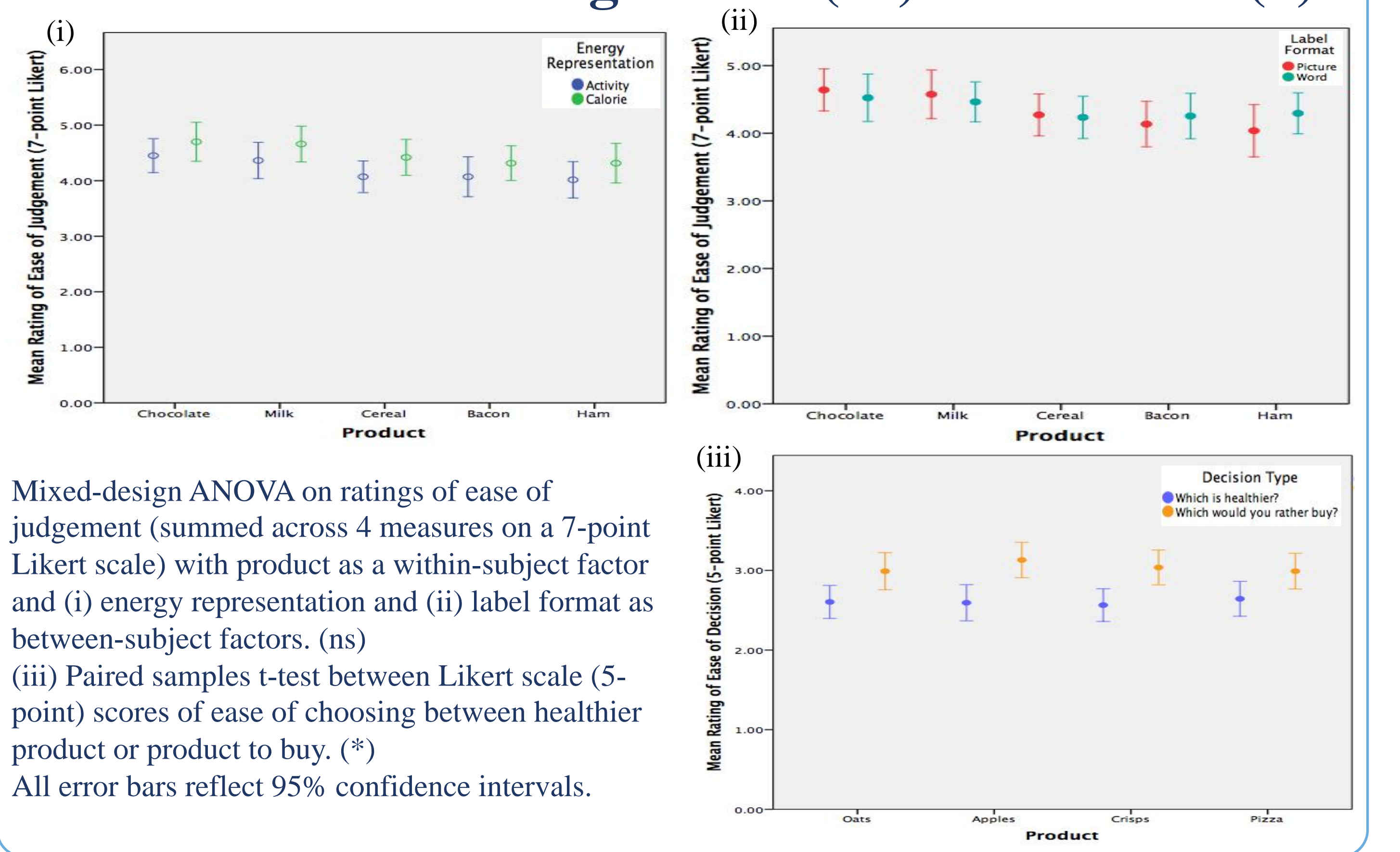

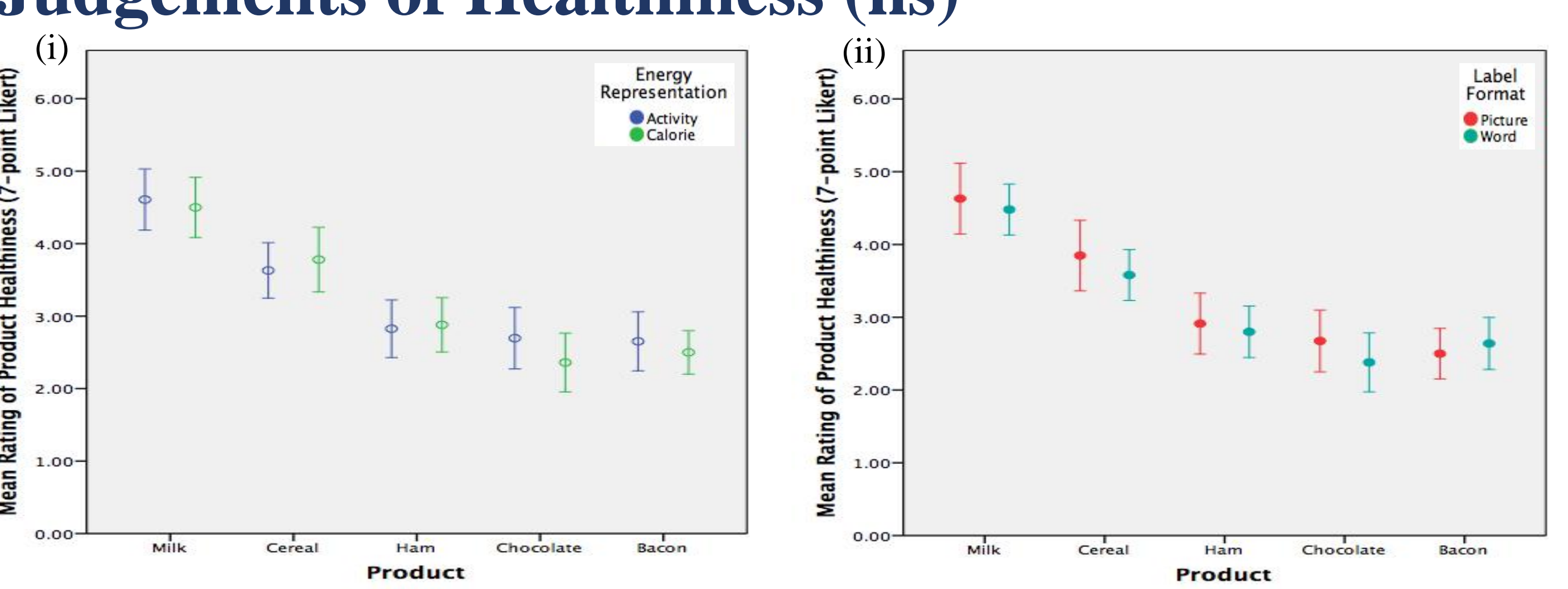

• Label effects vary: different foods evoke different judgements.

### **KEY TAKEAWAYS**

- Activity labels are better liked but calorie labels are more understood.
- Food type affects whether format and energy representation cause products to be better liked or judged more healthily.
- People find decisions about healthiness harder than purchase decisions.
- People would buy calorie-labelled products more than activity-labelled ones.